## **Aplikasi Excel untuk Teknik Audit – Panduan Praktis Auditing untuk Mahasiswa, Akuntan, dan Auditor**

Penguasaan teknik audit berbantuan komputer (TABK) merupakan hal mutlak bagi para profesional dibidang akuntansi dan auditing maupun mahasiswa yang akan berprofesi sebagai akuntan atau auditor. Namun, banyak yang beranggapan bahwa penguasaan TABK memerlukan biaya tinggi karena melibatkan penggunaan Software dan biaya pelatihan yang mahal.

Jika anda yang termasuk yang berpendapat seperti itu, kini saatnya anda membuktikan yang sebaliknya. Mengapa? Karena saat ini anda sedang memegang buku yang kan membantu anda menguasai ketrampilan TABK dengan cara yang mudah, murah dan cepat. Anda tidak lagi memerlukan kursus dan software mahal karena dengan membaca buku ini, anda akan memahami konsep TABK beserta penerapannya dengan microsoft excel.

Jika selama ini anda menggunakan Excel untuk menyusun laporan keuangan, kini saatnya anda menggunakanya untuk menganalisis data keuangan untuk keperluan audit. Anda akan memperoleh panduan bagaimana mengolah database seperti yang biasa dilakukan oleh software khusus audit, dan dipandu untuk mengikuti latihan dengan file yang telah disediakan. Dijamin anda akan menguasai TABK dan dapat langsung mempraktikannya dalam penugasan audit. Bagi mahasisawa, penguasaan ini tentu akan menjadi kelebihan kompetitif dalam dunia kerja.

Topik yang dibahas dalam buku ini mencakup:

- Konsep TABK
- Fitur Excel untuk TABK
- Mengimpor dan memvalidasi database
- Membuat analisis umur piutang
- Membuat klasifikasi data
- Menentukan sampling
- Menggabungkan data dengan cara join dan merge
- Mengekspor data

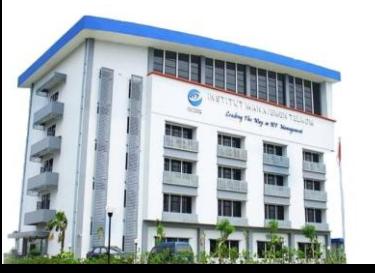

## **Institut Manajemen Telkom**

*http://www.imtelkom.ac.id*